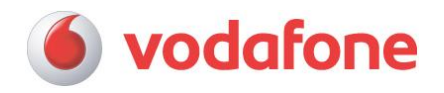

# **Leistungsbeschreibung Anlagen-Anschluss Plus**

#### **1 Standardleistung**

#### **1.1 Vodafone-Anlagen-Anschluss Plus**

Die Vodafone GmbH (im Folgenden Vodafone genannt) stellt dem Kunden einen Anlagen-Anschluss Plus mit Durchwahlfunktion zu einer ISDN-Telefonanlage zur Verfügung.

Der Anlagen-Anschluss Plus wird über das Session Initiation Protocol (SIP) und das Real-Time Transport Protocol (RTP) realisiert und verfügt in der Produktvariante Anlagen-Anschluss Plus (S2M) für die Anschaltung von ISDN TK-Anlagen mit einer S2M-Schnittstelle über wahlweise 12, 16, 20 oder 30 Sprachkanäle und in der Produktvariante Anlagen-Anschluss Plus (S0) für die Anschaltung von ISDN TK-Anlagen mit einer bis vier S0-Schnittstellen über wahlweise 2, 4, 6 oder 8 Sprachkanäle um ankommende sowie abgehende Sprach- und Faxverbindungen darüber zu realisieren. Andere Verbindungen, wie beispielsweise Modemverbindungen, werden nicht unterstützt.

Es ist je TK-Anlage die Anschaltung ausschließlich eines Anlagen-Anschluss Plus Produktes möglich,

#### **1.2 Bereitstellung**

Im Rahmen der technischen Möglichkeiten stellt Vodafone dem Kunden einen Anschluss für die Inbetriebnahme und Nutzung des Anlagen-Anschluss Plus im Parallelbetrieb bereit. Vodafone vereinbart hierzu mit dem Kunden einen Termin für die Bereitstellung.

Die Bereitstellung des Anschlusses erfolgt zum letzten netzseitig erschlossenen technischen Übergabepunkt am Kundenstandort. Der Kunde ist verpflichtet, die hausinterne Verkabelung von diesem Übergabepunkt bis zur Telefonabschlusseinheit (TAE) in seinen Räumen einschließlich einer solchen TAE für die Dauer der Vertragslaufzeit unentgeltlich und in funktionsfähigem, dem Stand der Technik und den gesetzlichen und behördlichen Vorschriften entsprechendem Zustand zur Verfügung zu stellen.

Vodafone stellt für die Dauer der Nutzung des Anlagen-Anschluss Plus Hardware – in der Produktvariante Anlagen-Anschluss Plus (S2M) bestehend aus Modem und PlusBox und beim Anlagen-Anschluss Plus (S0) bestehend aus PlusBox – zur Verfügung. Diese Hardware verbleibt im Eigentum von Vodafone und ist vom Kunden nach Vertragsbeendigung zurückzugeben. Vodafone ist berechtigt, dem Kunden diese Hardware in Rechnung zu stellen, wenn keine Rückgabe durch den Kunden erfolgt.

Im Parallelbetrieb können interne und externe Gespräche mit den vorgesehenen Rufnummern geführt werden, jedoch ist zu diesem Zeitpunkt die externe Erreichbarkeit unter der bisherigen Festnetzrufnummer am Anlagen-Anschluss Plus noch nicht möglich, da die Rufnummer bis zur Portierung noch dem bisherigen Anschluss zugeordnet ist. Im Parallelbetrieb sind Anrufe ins Ausland und zu Sonderrufnummern ausgeschlossen. Während des Parallelbetriebs veranlasst der Vodafone in Abstimmung mit dem Kunden die Portierung der Rufnummer.

Die Bereitstellung des Anlagen-Anschluss Plus erfolgt in der Regel werktags (Montag bis Freitag) zwischen 8 und 12 Uhr in der Regel innerhalb von 3 bis 6 Wochen nach Beauftragung. Der Kunde wird über die Bereitstellung des Anlagen-Anschluss Plus schriftlich informiert und erhält die erforderlichen Zugangsdaten für das Webportal zur Anlagen-Anschluss Plus Administration (OneView).

Der Anlagen-Anschluss Plus steht nur in bestimmten Gebieten zur Verfügung. Diese teilt Vodafone dem Kunden auf Anfrage gerne mit. Wird in Einzelfällen die für die Bereitstellung der gewünschten Nutzkanäle notwendige Übertragungsgeschwindigkeit durch die physikalischen Eigenschaften der Anschlussleitung, insbesondere durch die sogenannte Leitungsdämpfung, die sich aus der Länge der Anschlussleitung -gemessen vom Anschluss des Kunden bis zum nächsten Hauptverteiler- und dem Leitungsdurchmesser errechnet, nicht erreicht, informiert Vodafone den Kunden, dass der Anlagen-Anschluss Plus nicht in der gewünschten Konfiguration zur Verfügung gestellt werden kann.

Für die Bereitstellung und die zur Inbetriebnahme erforderlichen Einstellungen der ISDN-Telefonanlage ist der Kunde verantwortlich.

#### **1.3 Installation**

Benutzername, Kennwort und Modem-Installationscode (MIC) werden dem Kunden schriftlich mitgeteilt. Die Anschaltung der Vodafone Hardware führt der Kunde anhand der mitgelieferten Anleitungen selbständig durch.

Sofern gewünscht, kann hierzu optional ein kostenpflichtiger Installations-Service beauftragt werden (siehe Ziffer 5).

#### **1.4 Verbindungen**

Der Kunde kann Verbindungen entgegennehmen oder durch Vodafone Verbindungen zu anderen Anschlüssen herstellen lassen. Verbindungen im Vodafone-Festnetz werden von Vodafone mit einer mittleren Durchlasswahrscheinlichkeit von 97,0 % hergestellt

Durch die technischen Gegebenheiten anderer Telekommunikationsnetze können Übertragungsgeschwindigkeit und Verfügbarkeit von Leistungsmerkmalen eingeschränkt sein.

Vodafone behält sich vor, unter Berücksichtigung der Interessen des Kunden einzelne Zielrufnummern, Zielrufnummergruppen oder Länderkennzahlen zu sperren. Eine Auflistung der jeweils gesperrten Rufnummern stellt Vodafone dem Kunden auf Anfrage zur Verfügung.

Die Herstellung von Verbindungen zu geographischen Einwahlnummern für den Zugang zum Internet ist nicht Teil der geschuldeten Leistung.

Vodafone stellt Verbindungen zu bestimmten Dienstekennzahlen her. Die Verbindungen zu Dienstekennzahlen, die durch Vodafone hergestellt und abgerechnet werden, sind in der Preisliste Sonderrufnummern enthalten. Im Interesse des Kundenschutzes stellt Vodafone Verbindungen zu 0900-Rufnummern bis zu einer maximalen Dauer von 60 Minuten her.

Die Anwahl einer Zielrufnummer ist nicht zulässig, wenn das Zustandekommen einer Verbindung vom Kunden nicht gewünscht ist oder bekannt ist, dass das Zustandekommen der Verbindung - insbesondere auch durch technische Vorkehrungen - vom Inhaber der Zielrufnummer oder auf seine Veranlassung von Dritten verhindert werden wird.

- Das Absetzen von Notrufen (110 und 112) ist am Anlagen-Anschluss Plus während eines Stromausfalls nicht möglich.
- Die Notruffunktionalität kann nur sichergestellt werden, wenn der Anschluss an der beauftragten Anschlussadresse genutzt wird. Eine nomadische Nutzung ist nicht zulässig Der Kunde trägt dafür Sorge, dass die Nutzer hierüber informiert werden.

Die Auswahl eines Verbindungsnetzbetreibers ist nicht möglich.

#### **1.5 Administrationsportal**

Vodafone richtet für Kunden die Anlagen-Anschluss Plus Grundkonfiguration in OneView, dem Anlagen-Anschluss Plus Webportal, ein. Der Kunde ist verpflichtet die Verwaltung und Konfiguration von Vodafone Anlagen-Anschluss Plus selbst vorzunehmen.

Bei der Beauftragung bestimmt der Kunde einen Nutzer mit Administratorberechtigung. Dieser erhält die OneView Zugangsdaten (Benutzer-ID und Passwort) per Post zugestellt und kann weitere Nutzer (Administratoren) einrichten und anschlussbezogene Einstellungen selbständig vornehmen, ändern und löschen.

Voraussetzung zur OneView Nutzung ist das Zulassen von Cookies und JavaScript sowie die Nutzung einer der folgenden Web Browser:

- Internet Explorer Version 8, 9 oder 10
- Mozilla Firefox Version 9 oder 10

Vodafone stellt ein OneView Support-Team für alle technischen Belange zum Administrationsportal OneView zur Verfügung. Das Vodafone OneView Support-Team ist unter der Rufnummer 0 800 / 503 56 96 kostenfrei erreichbar. Zur Sicherheit des Vodafone Kunden erfolgt bei jeder Kontaktaufnahme die Legitimation durch das vereinbarte Kundenkennwort.

#### **2 Leistungsmerkmale**

Vodafone bietet weitere zusätzliche Leistungen nach Vereinbarung an. Soweit für die Nutzung und die Einrichtung bzw. Änderung Entgelte erhoben werden, sind diese in der Preisliste Anlagen-Anschluss Plus ausgewiesen.

#### **2.1 Basisleistungsmerkmale**

Der Anlagen-Anschluss Plus bietet dem Kunden folgende Basisleistungen:

# **Rufnummern**

Sofern der Kunde nicht bereits über Teilnehmerrufnummern verfügt oder bestehende nicht beibehalten möchte, erhält der Kunde von Vodafone neue Teilnehmerrufnummern. Der Anlagen-Anschluss Plus enthält eine Durchwahlnummer mit einem Rufnummernblock für die direkte Anwahl von Nebenstellen einer Telefonanlage, dessen Größe sich nach den geltenden Vorschriften der Bundesnetzagentur bestimmt.

#### **Erweiterung der Anzahl der Durchwahlnummern mit Rufnummernblock**

Es können einem Anlagen-Anschluss Plus insgesamt bis zu 10 durchwahlfähige Pilotnummern mit jeweils einem Rufnummernblock oder Einzelnummern aus einem Ortsnetz zugeordnet werden, die einer identischen Adresse zugeordnet sind.

Werden Rufnummernblöcke separiert, verringert sich dadurch die Anzahl der einrichtbaren Durchwahlnummern.

Bei Nutzung von mehr als einer Durchwahlnummer mit jeweils einem Rufnummernblock muss das Leistungsmerkmal " Übermittlung einer kundenindividuellen Rufnummerninformation an den angerufenen Anschluss (CLIP -no screening-)" eingesetzt werden. Das Rufnummernformat der im Rahmen von CLIP -no screeningübermittelten Rufnummern muss den zugeteilten Rufnummern sowie der ITU-T Richtlinie E.164 entsprechen.

Der Kunde kann die Aktivierung und Deaktivierung von Anrufberechtigungen jeweils eigenständig durch das Webportal OneView vornehmen. Dabei werden die Einstellungen für die erste Durchwahlnummer und dem entsprechenden Rufnummernblock durchgeführt. Diese Einstellung ist dann für alle weiteren Durchwahlnummern und den jeweiligen Rufnummernblöcken wirksam. Eine individuelle Einstellung der Anrufberechtigungen je Durchwahlnummer und dem entsprechenden Rufnummernblock ist nicht möglich.

#### **Rufnummernlänge**

Die maximale Länge der Rufnummern beträgt maximal 11 Stellen, damit eine zuverlässige Erreichbarkeit aus anderen nationalen und internationalen Teilnehmernetzen hergestellt werden kann.

# vodafone

Die Veränderung der Rufnummernlänge muss in schriftlicher Abstimmung mit Vodafone erfolgen und wird im Netz von Vodafone eingerichtet. Eine einseitige Einrichtung in der Telefonanlage durch den Kunden ist nicht ausreichend und kann zur Nichterreichbarkeit des Anschlusses oder von Durchwahlbereichen führen.

#### **Kanalaufteilung**

Die Kanalbelegung am Anlagen-Anschluss Plus erfolgt für alle Nutzkanäle wechselseitig, d.h. die Kanalaufteilung der TK-Anlage in kommende & gehende Nutzkanäle wird nicht unterstützt.

#### **Leistungsmerkmale**

Nachstehende Leistungsmerkmale können vom Kunden genutzt werden, wenn diese von der ISDN-Telefonanlage des Kunden unterstützt werden.

- **Durchwahlfähigkeit (DID/DDI)**

Bei am Kundenanschluss ankommenden Verbindungen können durch Wahl einer dem Kundenanschluss zugeordneten Durchwahlrufnummer aus einem Rufnummernblock einzelne Teilnehmer direkt erreicht werden.

- **Anzeige der Rufnummer des Anrufers (CLIP)**

Bei am Kundenanschluss ankommenden Verbindungen wird die Rufnummer des Anrufers angezeigt, sofern die Übermittlung der Rufnummer nicht vom Anrufer unterdrückt wird. Diese Funktion steht permanent zur Verfügung und kann nicht abgeschaltet werden.

- **Übermittlung der eigenen Rufnummer** 

Die Rufnummer des Kundenanschlusses wird bei abgehenden Verbindungen übermittelt. Die Anzeige beim Gesprächspartner ist abhängig von der Ausstattung seines Telefons und der Einstellung seines Anschlusses.

Die Rufnummer des Anschlusses muss vollständig übermittelt werden und setzt sich aus zugeteilter Ortsnetzrufnummer, Durchwahlnummer und Rufnummernblock zusammen. Die Übermittelung der Ortsnetzrufnummer ist nicht zwingend erforderlich. Bei falsch übermittelter Rufnummer wird die übermittelte Rufnummer des Kundenanschlusses durch die zugeteilte Ortsnetzrufnummer mit Durchwahlnummer und der Zentrale ersetzt.

- **Übermittlung einer kundenindividuellen Rufnummerninformation an den angerufenen Anschluss (CLIP -no screening-)**

Diese Funktion kann bei Verbindungen aus einem privaten Netz in ein öffentliches Telekommunikationsnetz verwendet werden.

Für den Kunden besteht gemäß § 66 k Abs. 2 TKG die gesetzliche Verpflichtung, nur solche Rufnummern aufzusetzen und in das öffentliche Telefonnetz zu übermitteln, wenn er ein Nutzungsrecht an der entsprechenden Rufnummer hat. Der Kunde darf nach Abs. 1 dieser Vorschrift ebenso keine Rufnummern für Auskunftsdienste (z.B. "118"), Massenverkehrsdienste (z.B. "0137"), Neuartige Dienste (z.B. "012"), Premium Dienste (z.B. "0900") und Nummern für Kurzwahl-Sprachdienste als zusätzliche Rufnummern aufsetzen und in das öffentliche Telefonnetz übermitteln.

Ein Verstoß gegen eine der vorgenannten Verpflichtungen stellt eine Ordnungswidrigkeit dar, die mit einem Bußgeld von bis zu 100.000 EUR geahndet werden kann.

Das Rufnummernformat der im Rahmen von CLIP -no screening- übermittelten Rufnummern muss den zugeteilten Rufnummern sowie der ITU-T Richtlinie E.164 entsprechen.

Bei aktiviertem CLIP -no screening- erfolgt der Einzelverbindungsnachweis (EVN) aufgeschlüsselt nach im Rahmen von CLIP -no screening- übermittelten Nebenstellen.

#### - **Übermittlung einer kundenindividuellen Rufnummerninformation des angerufenen Anschluss zur Anzeige beim anrufenden Anschluss ("COLP –no screening-")**

Diese Funktion kann bei Verbindungen aus einem öffentlichen Telekommunikationsnetz in ein privates Netz verwendet werden.

Für den Kunden besteht gemäß § 66 k Abs. 2 TKG die gesetzliche Verpflichtung, nur solche Rufnummern aufzusetzen und in das öffentliche Telefonnetz zu übermitteln, wenn er ein Nutzungsrecht an der entsprechenden Rufnummer hat. Der Kunde darf nach Abs. 1 dieser Vorschrift ebenso keine Rufnummern für Auskunftsdienste (z.B. "118"), Massenverkehrsdienste (z.B. "0137"), Neuartige Dienste (z.B. "012"), Premium Dienste (z.B. "0900") und Nummern für Kurzwahl-Sprachdienste als zusätzliche Rufnummern aufsetzen und in das öffentliche Telefonnetz übermitteln.

Ein Verstoß gegen eine der vorgenannten Verpflichtungen stellt eine Ordnungswidrigkeit dar, die mit einem Bußgeld von bis zu 100.000 EUR geahndet werden kann.

Das Rufnummernformat der im Rahmen von COLP -no screening- übermittelten Rufnummern muss den zugeteilten Rufnummern sowie der ITU-T Richtlinie E.164 entsprechen.

- **DTMF**

Die Signalisierung von DTMF-Tönen, die z.B. zur Steuerung eines Voicemail-Systems benötigt wird, wird unterstützt. Die Funktion kann über Netzgrenzen und bei Verbindungen zu Endeinrichtungen Dritter eingeschränkt sein, wenn andere Standards als bei der Vodafone verwendet werden.

#### - **Faxübertragung**

Die Faxübertragung erfolgt ausschließlich gemäß dem Standard Fax Gruppe 3. Die Nutzung von Fax Gruppe 4 ist nicht möglich.

#### **Synchronisierung**

Abweichend zum klassischen ISDN erfolgt die Synchronisierung von Endgeräten nicht mehr aus dem Netz selbst. Der Synchrontakt wird beim Anlagen-Anschluss Plus von

der PlusBox bereitgestellt. Dies ist insbesondere zu beachten, wenn die TK-Anlage gleichzeitig Verbindungen über weitere Anschlüsse oder Netzbetreiber herstellt. Es ist je TK-Anlage die Anschaltung ausschließlich eines Anlagen-Anschluss Plus Produktes möglich,

#### **2.2 Optionale Leistungsmerkmale**

#### - **Unterdrückung der Rufnummernübermittlung (CLIR)**

Der Kunde kann bei abgehenden Verbindungen die Übermittlung seiner Rufnummer an den Gesprächspartner dauerhaft (per OneView einstellbar) oder fallweise (am Endgerät der ISDN-Telefonanlage, sofern unterstützt) unterdrücken. Diese Funktion wird bei der Wahl einer Notrufnummer aufgehoben.

- **Identifizierung von bedrohenden oder belästigenden Anrufen (MCID)** Vodafone identifiziert Anschlüsse, von denen am Kundenanschluss ankommende Verbindungen ausgehen, auf schriftlichen Antrag des Kunden, sofern er in einem zu dokumentierenden Verfahren schlüssig vorträgt, das Ziel bedrohender oder belästigender Anrufe zu sein, und er die Anrufe nach Datum und Uhrzeit eingrenzt Dies gilt auch, wenn der Anrufer die Rufnummernübermittlung unterdrückt hat.

#### - **Wahlberechtigung**

Wahlberechtigungsprofile dienen der Steuerung abgehender Anrufe. Der Kundenadministrator kann in OneView Wahlberechtigungsprofile für den Anlagen-Anschluss Plus einrichten. Die Einrichtung der Wahlberechtigung obliegt dem Kunden. Die Wahlberechtigung kann komplett oder eingeschränkt für die nachfolgend genannten Ziele, für Rufnummernbereiche oder einzelne Rufnummern erteilt werden:

- Nationales Festnetz
- Nationaler Mobilfunk
- Internationale Ziele
- Sonderrufnummern

#### - **Anschlusskonfiguration über Webportal**

Einstellbarkeit von Anrufumleitungen, Anrufweiterschaltungen, Wahlberechtigungen und permanenter Rufnummernunterdrückung (CLIR) über das Webportal OneView.

- **Ein-/Ausschalten der permanenten Rufnummernunterdrückung (CLIR)**
- **Einstellung von Anrufumleitungen und Anrufweiterschaltungen**
- **Sperren von Rufnummernbereichen (CB)**

Sperre von einem oder mehreren Rufnummernbereichen (z.B.: 0900 Ausland für abgehende Verbindungen über Anrufberechtigungsprofile, soweit technisch möglich) über OneView einstellbar.

#### **Sperren von Rufnummern für abgehende Verbindungen (CB)**

Für alle zugeordneten Rufnummern sind verschiedene Sperren über Anrufberechtigungsprofile für ausgehende Anrufe über OneView einstellbar.

Der Kunde kann die Aktivierung und Deaktivierung von Anrufberechtigungen jeweils eigenständig durch das Webportal OneView vornehmen. Dabei werden die Einstellungen für die erste Durchwahlnummer und dem entsprechenden Rufnummernblock durchgeführt. Diese Einstellung ist dann für alle weiteren Durchwahlnummern und den jeweiligen Rufnummernblöcken wirksam. Eine individuelle Einstellung der Anrufberechtigungen je Durchwahlnummer und dem entsprechenden Rufnummernblock ist nicht möglich.

#### - **Anzeige der Rufnummer des Angerufenen (COLP)**

Bei abgehenden Verbindungen wird die Rufnummer des erreichten Anschlusses immer an die angeschlossene Telefonanlage übermittelt, sofern diese Funktion nicht vom erreichten Anschluss unterdrückt wird. Die Anzeige der Rufnummer ist nur möglich, wenn dies von den Endeinrichtungen (z.B. Telefon, Telefonanlage, Faxgerät) des Kunden unterstützt wird.

#### **2.3** Anrufumleitungen und Anrufw

Die nachfolgenden Anrufumleitungen und Anrufweiterschaltungen werden in folgender absteigender Priorität über das Webportal OneView durch den Kunden eigenständig eingestellt und können dann wahlweise aktiviert werden:

# 1. **Nebenstellenabhängige Anrufumleitung (CF DDI)**

Statische Anrufumleitung für einzelne Nebenstellen für ankommende Anrufe auf eine einzelne Rufnummer

#### 2. **Express-Anrufweiterschaltung**

Vodafone leitet ankommenden Verbindungen auf Wunsch des Kunden zu einem vom Kunden benannten Ziel um. Die ankommenden Verbindungen werden im Netzknoten von Vodafone unmittelbar weitergeleitet.

Die Express-Anrufweiterleitung ist für den gesamten Anschluss für alle ankommenden Anrufe auf eine einzelne Zielrufnummer wirksam.

- 3. **Nebenstellenabhängige Anrufumleitung im Störungsfall**
- Dynamische Anrufumleitung für einzelne Nebenstellen im Falle einer Störung für ankommende Anrufe auf eine einzelne Rufnummer

#### 4. **Anrufweiterschaltung im Störungsfall (CFALD)**

Vodafone leitet ankommende Verbindungen im Störungsfall zu einem vom Kunden benannten Ziel um.

Die Anrufweiterschaltung im Störungsfall ist für den gesamten Anschluss für alle ankommenden Anrufe auf eine einzelne Zielrufnummer wirksam.

**Die Nebenstellenabhängige Anrufumleitung im Störungsfall oder die Anrufweiterschaltung im Störungsfall (CFALD) erfolgt automatisch.** Dabei über-

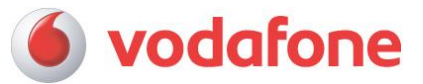

prüft Vodafone alle 30 Sekunden, ob eine Störung vorliegt. Die Überprüfung dauert in der Regel 32 Sekunden. Somit werden diese Leistungsmerkmale in der Regel 32 bis 62 Sekunden nach Auftritt einer Störung wirksam.

Ein Störungsfall liegt in diesem Zusammenhang dann vor, wenn die PlusBox des Anschlusses während der Überprüfung vom Vodafone Netzknoten nicht erreichbar ist. Während der Störung wird die Überprüfung fortgesetzt. Sobald die PlusBox des Anschlusses wieder erreichbar ist, werden die Nebenstellenabhängige Anrufumleitung im Störungsfall oder die Anrufweiterschaltung im Störungsfall (CFALD) wieder beendet

Nach erfolgter Synchronisierung und Einwahl des Anschlusses steht der Anschluss wieder automatisch wieder zur Verfügung.

In Abhängigkeit der Störungsursache erfolgt ein Neustart der PlusBox.

#### **3 Telefonbucheintrag**

Vodafone leitet auf Wunsch des Kunden Rufnummer, Name und Adresse zwecks Eintrag in öffentliche gedruckte und elektronische Teilnehmerverzeichnisse (z.B. Telefonbuch) und für die Erteilung von telefonischen Auskünften weiter.

Erhält der Kunde neue Rufnummern für seinen Vodafone Anlagen-Anschluss Plus, wird die niedrigste Rufnummer eingetragen (bei einem Anlagen-Anschluss ist dies in der Regel die Zentrale mit der Durchwahl "0"), sofern der Kunde bei Auftragserteilung nichts anderes wünscht.

Der Kunde hat die Wahlmöglichkeit zwischen keinem Eintrag, Eintrag nur in Printmedien, Eintrag nur in elektronische Verzeichnisse oder beide Eintragsarten. Er kann außerdem entscheiden, ob nur Informationen über seine Rufnummer beauskunftet werden sollen oder ob Informationen über den Kompletteintrag bereitstehen. Es besteht ferner die Option der inversen Rufnummernsuche zu widersprechen.

#### **4 Option Business Internet**

Vodafone ermöglicht dem Kunden in der Produktvariante Anlagen-Anschluss Plus (S0) im Rahmen der bestehenden technischen und betrieblichen Möglichkeiten den kostenpflichtigen Zugang zum Internet.

Bei der Produktvariante Anlagen-Anschluss Plus (S2M) steht die Option Business Internet nicht zur Verfügung.

#### **4.1 Zugang zum Internet**

Vodafone ermöglicht das Übermitteln von IP-Paketen zwischen den an das Internet angeschlossenen Rechnern. Hierzu werden Übergänge zu weiteren IP-Netzen zur Verfügung gestellt. Ein Anspruch des Kunden auf die Einrichtung oder den Weiterbetrieb bestimmter Übergänge besteht nicht.

Die Option Business Internet wird auf Basis der am Kundenstandort vorhandenen Kupfer-Teilnehmeranschlussleitung mit einer mittleren Verfügbarkeit von 97 % im Jahresdurchschnitt bereitgestellt.

Die am Internet-Zugang des Kunden konkret erreichbare Übertragungsgeschwindigkeit ist durch die physikalischen Eigenschaften der Anschlussleitung des Kunden, insbesondere durch die sog. Leitungsdämpfung, die sich aus der Länge der Anschlussleitung -gemessen vom Anschluss des Kunden bis zum nächsten Hauptverteiler- und dem Leitungsdurchmesser errechnet, bedingt.

Daneben beeinflussen weitere Faktoren, wie zum Beispiel das sog. Nebensprechen durch andere Teilnehmer oder die Übertragungsstrecke zwischen der PlusBox und einem Kunden-PC, die Leistungsfähigkeit des Kunden-PCs, die Betriebssystemeinstellungen des Kunden-PCs, die verwendete Paketgröße/Frame Länge, die Anzahl der Verbindungen und die Browsereinstellungen die bei der Option Business Internet konkret erreichbare Übertragungsgeschwindigkeit.

Weiterhin ist die Übertragungsgeschwindigkeit während der Nutzung u.a. von der Netzauslastung des Internet-Backbones, von der Übertragungsgeschwindigkeit des angewählten Servers des jeweiligen Contentanbieters abhängig.

Vodafone stellt einen der unten aufgeführten Business Internet-Zugänge bereit, wenn der ermittelte Dämpfungswert der Teilnehmeranschlussleitung nach dem Stand der Technik die angegebenen Übertragungsgeschwindigkeiten des jeweiligen Business Internet -Zuganges ermöglicht.

Vodafone nimmt keine Verkehrs-Management-Maßnahmen vor, durch welche die Qualität des Internetzugangs, die Privatsphäre oder der Schutz personenbezogener Daten beeinträchtigt wird. Um Engpasssituationen zu vermeiden behält Vodafone sich jedoch vor, Verkehrs-Management-Maßnahmen einzuführen, um den Verkehrsfluss zu optimieren. Gleiches gilt für Maßnahmen zur Sicherung der Integrität und Sicherheit des Netzes sowie aufgrund gesetzlicher Bestimmungen erforderlicher Maßnahmen z.B. für Katastrophenfälle.

Erwirbt der Kunde zusätzlich zum Internetzugang weitere Zusatzdienste wie z.B. Sprach -Dienste, können diese priorisiert behandelt sein, um bestimmte Qualitätsparameter zu erfüllen. Aus der Nutzung der Dienste resultierende Einschränkungen für den Internetzugang des Kunden ergeben sich bei Buchung der Dienste aus der jeweiligen Dienste-Beschreibung.

Business Internet-Zugänge stehen nicht flächendeckend zur Verfügung. Die Verfügbarkeitsstandorte teilt Vodafone dem Kunden auf Anfrage mit.

Der Internet-Zugang kann in Einzelfällen nicht bereitgestellt werden. Dies ist z.B. der Fall, wenn die verfügbaren Anschlussleitungen mit Zwischenregeneratoren ausgestattet, in der OPAL-Technik realisiert sind oder die Entfernung des jeweiligen Anschlusses zum nächsten Hauptverteiler zu groß ist. Der Internet-Zugang kann nicht zur Verfügung gestellt werden, wenn die Netzintegrität des Teilnehmernetzes hierdurch gefährdet wird.

Vodafone stellt dem Kunden eine Hardware z.B. PlusBox leihweise zur Verfügung. Diese Hardware verbleibt im Eigentum von Vodafone und ist vom Kunden nach Vertragsbeendigung zurückzugeben.

Die Business Internet-Anschaltung führt der Kunde anhand des mitgelieferten Handbuches selbständig durch. Optional steht ein kostenpflichtiger Installations-Service (Techniker-Service) zur Verfügung, der diese Hardware installiert.

Besonderheit bei der Bereitstellung der Option Business Internet:

- Vorleistungen werden teilweise durch einen Vorlieferanten bereitgestellt.
- Vodafone behält sich die Art der Realisierungstechnologie wie beispielsweise ADSL oder VDSL für die einzelnen technischen Bandbreiten vor.

Vodafone stellt die Business Internet-Zugänge in unterschiedlichen Tarifvarianten, die in der Preisliste Anlagen-Anschluss Plus (S0) unter der Option Business Internet aufgeführt werden, zur Verfügung.

Vodafone ermöglicht dem Kunden die Nutzung der jeweiligen Business Internet - Zugänge in den nachfolgend zugeordneten Anschlussbandbreiten am Professional Sprachanschluss Anlagen-Anschluss Plus (S0).

Die Produktvariante Business Internet wird in folgenden Anschlussvarianten mit den jeweils zugeordneten Bandbreiten (abhängig von der technischen Realisierbarkeit) bereitgestellt:

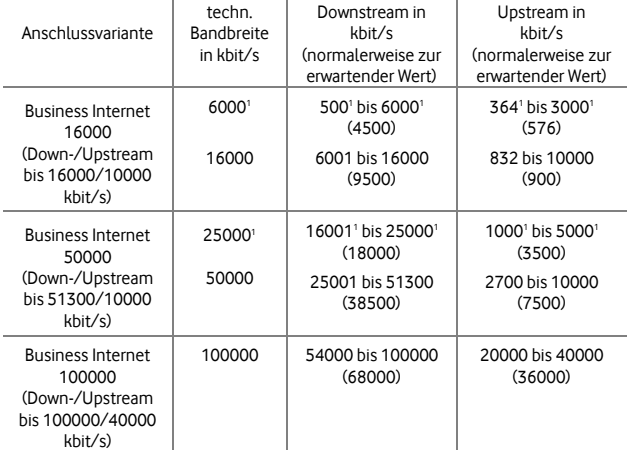

<sup>1</sup> Rückfall Bandbreiten auf Basis des Downstream-Kriteriums, falls die gewünschte Bandbreiten aufgrund der Leitungsdämpfung nicht realisiert werden kann

Bei der Realisierung der einzelnen Anschlussvarianten kommen verschiedene ADSLund VDSL-Technologien zum Einsatz. Dabei werden alle eingesetzten Technologien von der Vodafone PlusBox unterstützt.

Bei allen Anschlussvarianten kann bedingt durch den Störbelag eine geringere technische Bandbreite zur Anschaltung kommen.

Je Sprachkanal besteht ein Bandbreitenbedarf von bis zu 100 kbit/s, welcher die Bandbreite der Option Business Internet im Downstream statisch und im Upstream dynamisch reduziert.

#### **4.2 Login-Name und Passwort**

Vodafone stellt dem Kunden für den Zugang zum Internet eine PlusBox zur Verfügung. Die PlusBox bleibt Eigentum von Vodafone. Sie wird durch Vodafone automatisch nach Eingabe eines Modem Installationscodes (MIC) konfiguriert.

Bei jedem Verbindungsaufbau meldet sich die PlusBox automatisch mit einem Benutzernamen an.

Benutzername, Kennwort und Modem-Installationscode (MIC) werden dem Kunden schriftlich mitgeteilt.

Im Falle eines Umzuges des Standorts oder bei Änderungen der Bandbreite der Option Business Internet muss die PlusBox in der Regel zurücksetzt werden und mit einem neuen MIC in erneut Betrieb genommen werden, den Vodafone dem Kunden zur Verfügung stellt.

#### **4.3 Zugangsverfahren**

Der Zugang erfolgt über PPPoE (Point to Point Protocol over Ethernet), die Authentisierung erfolgt je nach Anschlussvariante über CHAP (Challenge Handshake Authentification Protocol) oder PAP (Password Authentification Protocol). Der Verbindungsaufbau wird automatisch über die PlusBoxinitiiert.

#### **4.4 Bereitstellung von IP-Adressen**

Die IP-Adressvergabe beim Anlagen-Anschluss Plus (S0) erfolgt ausschließlich statisch.

Der Benutzer erhält für die Dauer der Inanspruchnahme des Business Internet-Zugangs eine feste öffentliche IP-Adresse aus dem Vodafone-IP-Adressraum zugewiesen. Die Zuweisung der festen öffentlichen IP-Adresse wird anhand der Benutzerkennung durchgeführt.

Im Rahmen von Bandbreiten-Upgrades oder Bandbreiten-Downgrades sowie beim Umzug des Anschlusses zu einem anderen Standort wird in der Regel eine neue feste öffentliche IP Adresse zugewiesen. Die originäre feste öffentliche IP Adresse kann in diesem Fall nicht mehr eingesetzt werden.

# **Leistungsbeschreibung Anlagen-Anschluss Plus**

Die Ports UDP 5060 sowie TCP 5060, 5061 und 5062 der festen öffentlichen IP Adresse sind für den Kunden nicht nutzbar, da sie exklusiv für den Sprachdienst des Anlagen-Anschluss Plus (S0) genutzt werden.

#### **5 Vodafone-Techniker Service**

### **5.1 Leistungen**

Bei der kostenpflichtigen Beauftragung des Vodafone-Techniker-Service erbringt Vodafone dem Kunden Installationsleistungen zum beauftragten Anlagen-Anschluss Plus. Bei der Beauftragung eines Anlagen-Anschluss Plus erhält der Kunde den Vodafone-Techniker-Service Sprache, der verschiedene Basisinstallationsleistungen enthält und dem Kunden die Nutzung seines funktionsfähig bereitgestellten Anschlusses zum Telefonieren ermöglichen soll.

Neben den jeweiligen Basisinstallationsleistungen nimmt Vodafone nach Vereinbarung weitere Installationsleistungen vor. Die Installationen erfolgen in der Regel am Anschalttag, auf Wunsch des Kunden jedoch auch zu einem späteren Zeitpunkt. Der zu zahlende Betrag wird über die Vodafone-Rechnung eingezogen.

Der Servicetechniker vereinbart mit dem Kunden einen Termin für die Erbringung der Installationsleistungen. Ist der Kunde zum vereinbarten Termin nicht anzutreffen, wird ein neuer Termin vereinbart. Der Kunde trägt die Vodafone hierdurch entstehenden zusätzlichen Kosten, insbesondere die Kosten einer erneuten Anfahrt, es sei denn, der Kunde hat diese nicht zu vertreten.

Der Vodafone-Techniker Service Sprache bietet dem Kunden folgende Leistungsbestandteile für die Installationsleistung im Rahmen der Anschaltung an:

- Anfahrt/ Abfahrt
- **Installation**
- Grundkonfiguration des Anschluss bezüglich der vergebenen Rufnummern und Zugangsdaten
- Installation, ggf. Wandmontage, der Vodafone Hardware (bis 1,5 m Entfernung von der Endabschlussdose; relevant nur bei Anschaltung über Festnetztechnologie)
- Installation und Konfiguration der von Vodafone gelieferten Hardware:
	- o Modem
	- o PlusBox
- Funktionsprüfung des Sprachanschlusses
- Prüfung der Funktion der Vodafone Hardware sowie der Sprachverbindung anhand der LED-Anzeigen der Vodafone Hardware und anhand von Testanrufen (ein- und abgehend) über den Sprachanschluss.

Der Vodafone-Portierungstechniker (nur beim Anlagen-Anschluss Plus (S2M) bietet am Tag der Portierung oder am mit dem Kunden vereinbarten Termin folgende kostenfreie Leistungsbestandteile:

- Prüfung der Funktion der Vodafone Hardware sowie der Sprachverbindung anhand der LED-Anzeigen der Vodafone Hardware und anhand von Testanrufen (ein- und abgehend) über den Sprachanschluss.
- Schwenken der Anschlussleitung der TK-Anlage zu Vodafone.

Hierzu muss der TK-Anlagen-Administrator des Kunden am Portierungstermin zur Verfügung stehen, um notwendige Einstellungen der TK-Anlage wie beispielsweise wechselseitige Kanalbelegung oder Anpassungen bei der Rufnummernsignalisierung vorzunehmen.

Ist der Kunde zum vereinbarten Termin nicht anzutreffen, wird ein neuer Termin vereinbart. Der Kunde trägt die Vodafone hierdurch entstehenden zusätzlichen Kosten, insbesondere die Kosten einer erneuten Anfahrt, es sei denn, der Kunde hat diese nicht zu vertreten.

#### **5.2 Weitere Installationsleistungen**

Vodafone erbringt nach Vereinbarung folgende kostenpflichtigen Installationsleistungen:

- Verlegen von zusätzlicher Inhouse-Verkabelung (TAE/RJ45-Dosen, Befestigungsmaterial zwischen Telefon-Anlage und Vodafone Hardware) sowie gegebenenfalls Korrektur der vom Kunden vorgenommen Inhouse-Verkabelung.

# **5.3 Voraussetzungen für die Leistungserbringung auf Kundenseite**

Um die Konfiguration durchführen zu können, müssen die Zugangsdaten beim Anlagen-Anschluss Plus (S2M) für Modem und PlusBox und beim Anlagen-Anschluss Plus (S0) für die PlusBox vorliegen.

Sollten die durch den Servicetechniker zu installierende Hardware zum vereinbarten Installationstermin nicht vorliegen oder die vorstehenden Voraussetzungen der Leistungserbringung nicht gegeben sein, wird ein neuer Installationstermin vereinbart. Der Kunde trägt die Vodafone hierdurch entstehenden zusätzlichen Kosten, insbesondere die Kosten einer zusätzlichen Anfahrt, sofern er das fehlende Vorliegen zu vertreten hat.

#### **5.4 Pflichten des Kunden**

Dem Kunden wird empfohlen, vor Beginn der Arbeiten des Servicetechnikers am Kunden-PC oder Kunden-Notebook Sicherungskopien seines gesamten, auf dem PC oder Notebook genutzten und gespeicherten Datenbestands sowie der installierten Software auf lokalen Datenträgern anzufertigen.

Vodafone übernimmt keine Haftung für Schäden, die auf eine nicht ordnungsgemäße Datensicherung durch den Kunden zurückzuführen sind.

#### **5.5 Leistungen**

Soweit nachfolgend nicht anderes bestimmt ist, richten sich die Gewährleistungsansprüche des Kunden nach den gesetzlichen Vorschriften.

Die Verjährungsfrist für Gewährleistungsansprüche des Kunden beträgt ein Jahr. Dies gilt nicht für Schadensersatzansprüche aus der schuldhaften Verletzung des Lebens, des Körpers oder der Gesundheit sowie nicht für Ansprüche auf Ersatz sonstiger Schäden bei Vorsatz und grober Fahrlässigkeit. Der Beginn der Verjährung richtet sich nach den gesetzlichen Vorschriften.

#### **6 Service Level Agreement**

Störungen im Sinne des Service Level Agreement sind alle Ausfälle und Beeinträchtigungen eines Dienst oder Anschlusses.

Störungen werden von Vodafone unverzüglich gemäß den nachfolgend genannten Entstörfristen Leistungen beseitigt. Ziel der Entstörung ist, dass der Kunde seinen Anschluss wieder nutzen kann.

Vodafone bietet den Service-Level Classic Plus gegen gesondertes Entgelt nach Vereinbarung an. Das Entgelt ist in der jeweils gültigen Preisliste Anlagen-Anschluss Plus ausgewiesen.

#### - **Störungsmeldung**

Es steht eine Hotline 24h / 365 Tage im Jahr für die Meldung zur Verfügung.

Optional kann der Kunde seine Störungsmeldung auch über Web-Ticket absetzten.

#### - **Entstörfrist**

Die Entstörfrist ist die Zeit zwischen dem Eingang der Störungsmeldung bei der Störungsannahme von Vodafone und der Störungsbehebung.

#### Service Level classic

Störungen in Form eines vollständigen Leistungsausfalls werden von Vodafone in der Regel innerhalb der Entstörfrist von 12h behoben.

Die Störungsbeseitigung erfolgt innerhalb der Servicezeiten werktags, d.h. Montag bis Samstag in der Zeit von 06:00 bis 20:00 Uhr. Kann die Störungsbearbeitung nicht bis zum Ende der Servicezeit abgeschlossen werden, setzt sich die Entstörfrist am folgenden Werktag um 06:00 Uhr fort.

Für Störungen bei denen es nicht zu einem vollständigen Leistungsausfalls gekommen ist, bei denen jedoch der Dienst eingeschränkt ist, kann sich die Entstörfrist verlängern.

Wenn erforderlich, vereinbart Vodafone mit dem Kunden einen Termin für den Besuch eines Service-Technikers (vormittags oder nachmittags) mit einer Genauigkeit von zwei Stunden. In diesen Zeitfenstern ist die Mitwirkung des Kunden erforderlich, sofern dies dem Kunden durch die Vodafone mitgeteilt wird. Ist aufgrund vom Kunden zu vertretender Gründe eine Terminvereinbarung oder die Entstörung nicht möglich, gilt die Entstörfrist als eingehalten.

# Service Level classic plus

Störungen in Form eines vollständigen Leistungsausfalls werden von Vodafone in der Regel innerhalb der Entstörfrist von 8h behoben.

Die Störungsbeseitigung erfolgt 24h am Tag / 365 Tage im Jahr.

Für Störungen bei denen es nicht zu einem vollständigen Leistungsausfalls gekommen ist, bei denen jedoch der Dienst eingeschränkt ist, kann sich die Entstörfrist verlängern.

Wenn erforderlich, vereinbart Vodafone mit dem Kunden einen Termin für den Besuch eines Service-Technikers (vormittags oder nachmittags) mit einer Genauigkeit von zwei Stunden. In diesen Zeitfenstern ist die Mitwirkung des Kunden erforderlich, sofern dies dem Kunden durch die Vodafone mitgeteilt wird. Ist aufgrund vom Kunden zu vertretender Gründe eine Terminvereinbarung oder die Entstörung nicht möglich, gilt die Entstörfrist als eingehalten.

#### **Zwischen- und Abschlussmeldung**

Telefonische Meldungen setzen voraus, dass der Kunde eine Telefonnummer angibt, unter der er zum vereinbarten Zeitpunkt erreichbar ist. Optional erhält der Kunde bei Einsatz von Web Ticket seine Meldungen auch über Web-Ticket.

#### Service Level classic

Der Kunde wird über die erfolgreiche Entstörung informiert.

#### Service Level classic plus

Vodafone informiert den Kunden im Störungsfall nach ca. einer Stunde über den aktuellen Status der Störungsbearbeitung und es können jeweils Folgetermine für weitere Zwischenmeldungen vereinbart werden. Nach Beseitigung der Störung erhält der Kunde eine Abschlussmeldung, in der ihm u.a. die Störungsursache und die von Vodafone ergriffenen Maßnahmen mitgeteilt werden.

#### **7 Web Ticket**

#### **7.1 Allgemein**

Nach Vereinbarung und gegen gesondertes Entgelt stellt Vodafone dem Kunden den Dienst Web Ticket zur Verfügung.

Der Dienst ist über die Internet-Adresse http://web-incident-portal.vodafone.de/cn erreichbar. Mit dem Dienst kann der Kunde web-basiert Störungsmeldungen erstellen,

Seite 4 von 5

vodafone

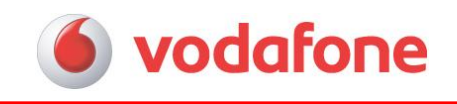

bearbeiten und schließen. Der Dienst wird pro Kunde eingerichtet und zeigt alle aktuellen und bis zu 3 Monaten geschlossene Tickets an. Des Weiteren wird dem Kunden ein Benutzerhandbuch bereitgestellt.

#### **7.2 Zugriff**

Der technische Ansprechpartner des Kunden erhält für den Zugriff auf das Web Ticket von Vodafone eine Benutzerkennung und ein Passwort zugesendet. Voraussetzung für den Zugriff ist ein Microsoft Internet Explorer- oder Firefox-Browser.

# **8 Rechnung**

Der Kunde erhält von Vodafone monatlich eine Rechnung über elektronische Rechnungsmedien. Bei Rechnungsversand über den Postweg wird das in der Preisliste ausgewiesene Entgelt berechnet.

Noch nicht berechnete Forderungen für erbrachte Leistungen während eines früheren Abrechnungszeitraums können auch zu einem späteren Zeitpunkt in Rechnung gestellt werden.

Auf Wunsch erhält der Kunde zusätzlich zur Rechnung eine Aufstellung aller bis zum Rechnungsversand gespeicherter Daten der abrechnungsrelevanten Verbindungen (Einzelverbindungsnachweis). Bei Flatrate-Tarifen für Sprache und Internet ist für die innerhalb der Flatrate anfallenden Verbindungen kein Einzelverbindungsnachweis erhältlich.